Accompanying "SIREN" model for:

# **Trade-offs between growth and maturation: the cost of reproduction for surviving environmental extremes**

Thomas M. Luhring<sup>\*a,b,c</sup>, and Ricardo M. Holdo<sup>a</sup>

<sup>a</sup> Division of Biological Sciences, University of Missouri, Columbia, Missouri, United States of America

<sup>b</sup> Savannah River Ecology Laboratory, Aiken, South Carolina, United States of America,

<sup>c</sup> Current Address: Fisheries and Wildlife, Michigan State University, Room 13 Natural Resources, 480

Wilson Rd., East Lansing, MI

**\***Corresponding Author: [tomluhring@gmail.com](mailto:tomluhring@gmail.com)

## **Competitions Model Files:**

1) "L4MainProgramVaryHandDemographics" - MatLab M-file .........................(Page 3-4) This is the main file from which parameters are gathered from text files (intermedia4class.txt and lowFecParameters.txt) and sent to run through simulations in "L4SirenModelFinalSA2"

- 2) "L4SirenModelFinalSA2" Mat Lab M-File .................................................(Page 5-10) This file is a function of "L4MainProgramVaryHandDemographics"
- 3) "intermedia4class.txt" text file ......................................................................(Page 11) This file provides demographic parameters of lesser siren size classes for M-files
- 4) "lowFecParameters.txt" text file ...................................................................(Page 12) This file provides demographic parameters of greater siren size classes for M-files

## **Single-Species Sensitivity Analyses**:

#### *Siren lacertina*

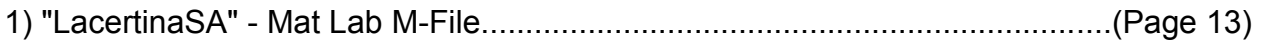

 This is the main file from which parameters are gathered from text files (GSSA.txt) and sent to run through simulations in "GSfixedHSA"

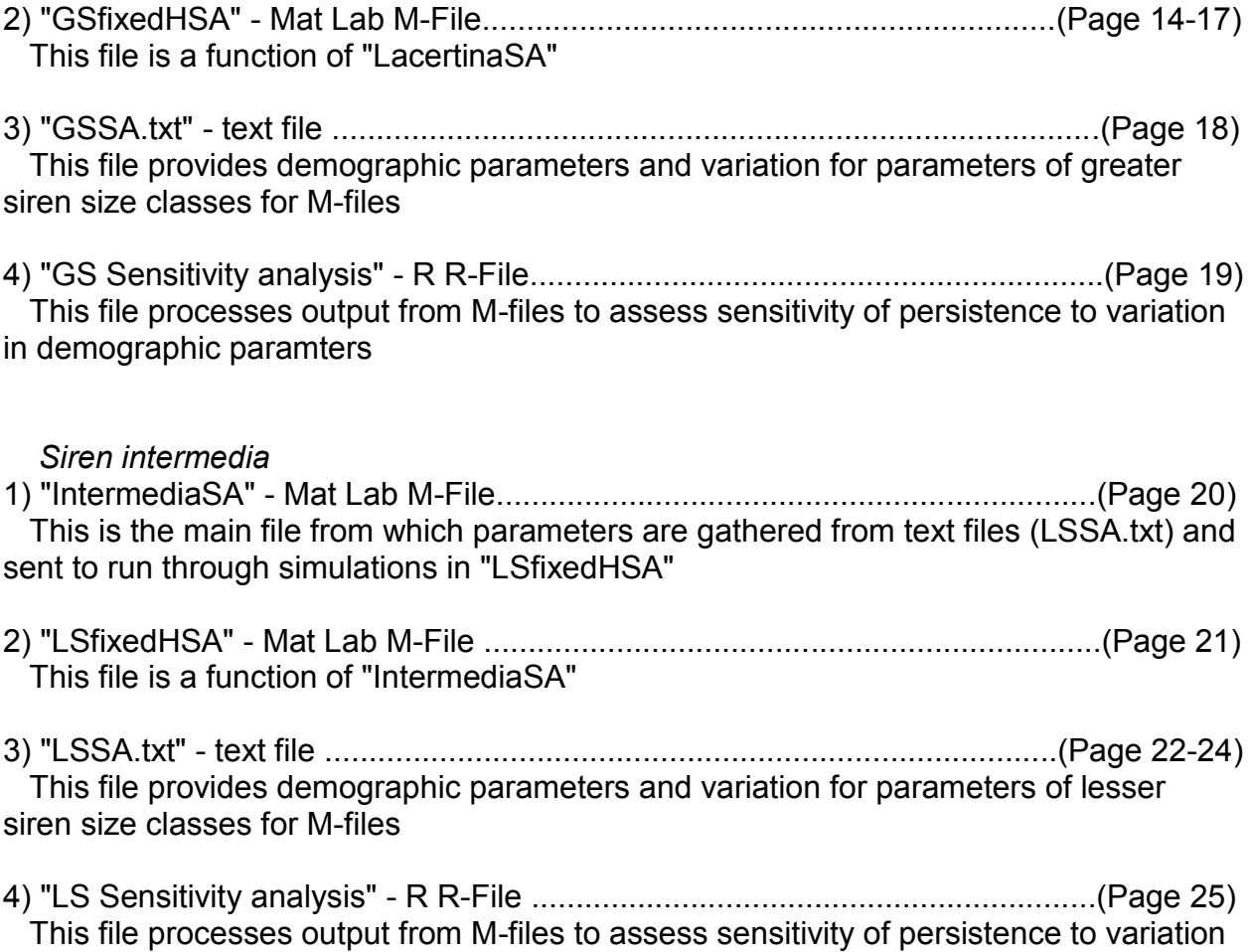

in demographic paramters

%%%%%%%%%%%%%%%%%%%%%%%%%%%%%%%%%%%%%%%%%%%%%%%%%%%% % This is the main program used to run the function% %%%%%%%%%%%%%%%%%%%%%%%%%%%%%%%%%%%%%%%%%%%%%%%%%%%%

clear global;

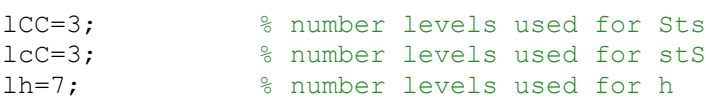

simulation=lCC\*lcC\*lh; %each "simulation" has 100 replicated runs (each 5000 years) of identical stS, Sts, and h %Creating vectors of each varying parameter (h, sTS, STs) to create all %possible combinations at each location (63 possible combinations)

hhhh=[0 0.05 0.1 0.15 0.2 0.25 0.30];

 $iH=$ repmat(hhhh,1,9);  $\frac{1}{2}$  & Creates a vector of values for h 0 - 3.0  $H=$ i $H'$ ;

dsTS=[0 0 0 0 0 0 0 0.5 0.5 0.5 0.5 0.5 0.5 0.5 1.0 1.0 1.0 1.0 1.0 1.0 1.0]; isTS=repmat(dsTS,1,3); %Creates a vector of values for stS (set to zeros for no competition) sTS=isTS';

iSTs=[0 0 0 0 0 0 0 0 0 0 0 0 0 0 0 0 0 0 0 0 0 0.5 0.5 0.5 0.5 0.5 0.5 0.5 0.5 0.5 0.5 0.5 0.5 0.5 0.5 0.5 0.5 0.5 0.5 0.5 0.5 0.5 1.0 1.0 1.0 1.0 1.0 1.0 1.0 1.0 1.0 1.0 1.0 1.0 1.0 1.0 1.0 1.0 1.0 1.0 1.0 1.0 1.0]; %Creates a vector of values for Sts STs=iSTs';

```
dlmwrite("Directory"\SirenModelh.txt',H) %creating text file with values for 
h
dlmwrite("Directory"\SirenModellstGS.txt'.sTS)
dlmwrite("Directory" \SirenModelGStls.txt',STs)
```
[MeanTV, MeannoN, Meantv, Meannon, stdTV, stdtv, stdnoN, stdnon]=L4SirenModelFinalSA 2(simulation);

```
%dlmwrite("Directory"/OutputExtinctions1.txt', MeanTV');
%dlmwrite("Directory"/OutputExtinctions2.txt',Meantv');
%dlmwrite(<mark>"Directory"</mark>/OutputYearsZero1.txt',MeannoN');
%dlmwrite("Directory"/OutputYearsZero2.txt',Meannon');
```

```
Output=zeros(simulation,11);%creating matrix for dependent and independent 
variables
```
Output $(:,1)$ =H; Output $(:,2)$ =sTS; Output $(:,3)$ =STs; Output(:,4)=MeanTV'; Output $(:,5)$ =stdTV';

```
Output(:,6)=Meantv';
Output(i, 7)=stdtv';
Output(:,8)=MeannoN';
Output(:,9)=stdnoN';
Output(:,10)=Meannon';
Output(:,11)=stdnon';
```
Output;

xlswrite("Directory"\VaryHandDemoOutput.xls',Output);

```
%%%%%%%%%%%%%%%%%%%%%%%%%%%%%%%%%%%%%%%%%%%%%%%%%%%%
% This is the function of the main program %
%%%%%%%%%%%%%%%%%%%%%%%%%%%%%%%%%%%%%%%%%%%%%%%%%%%%
[MeanTV, MeannoN, Meantv, Meannon, stdTV, stdtv, stdnoN, stdnon]=L4SirenModelFinalSA
2(simulation)
%Leslie Matrix with adjustable values for 6 size classes (Greater Siren) and 
4 size classes (Lesser Siren)
%Two Species of Sirens
%Parameters that differ between species are denoted in CAPS for Greater
%Siren, and lowercase for lesser siren
%This is intended to be run as a function of 
"L4MainProgramVaryHandDemographics.m"
H=load("Directory"\SirenModelh.txt'); %loading H from main model
sTS=load("Directory"\SirenModellstGS.txt'); %loading stS from main model
STs=load("Directory"\SirenModelGStls.txt'); %loading Sts from main model
MeanTV=zeros(1, simulation);
Meantv=zeros(1, simulation);
MeannoN=zeros(1, simulation);
Meannon=zeros(1, simulation);
stdTV=zeros(1, simulation);
stdtv=zeros(1,simulation);
stdnoN=zeros(1,simulation);
stdnon=zeros(1, simulation);
for sim=1:simulation;
  %Parameters to remain constant within a simulation
 h=H(sim,:); stS=sTS(sim,:);
   Sts=STs(sim,:);
  runs = 100: TV=zeros(1,runs); 
   tv=zeros(1,runs);
   noN=zeros(1,runs); 
   non=zeros(1,runs);
   rundr=zeros(1,runs); %tracking length of droughts
     for rep=1:runs; %This creates replication for each combination of h, Sts, 
stS
```
 years=5000; %number of years to run model q=60; %drought threshold, whereas if length is greater than this number, there is reduced survivorship (Sirens unaffected by short drought --> Luhring and Todd 2010, Freeman 1958)

```
 y=250; %severe drought threshold, whereas if length is greater than 
this number there is no recruitment and no growth (no advancing to next size 
class) ***y cannot be greater than q!!!***
         fl=0.01; %chance of flood event leading to immigration per time step
        X0 = [50; 50; 50; 50; 50; 50]; %initial age distribution vector of siren in
population
         x0=[50;50;50;50]; %initial age distribution vector of siren in 
population
%%text files included in supplementary material
        Par = load("Directory" \GreaterParameters.txt'); %%Greater Siren
Fecundity, Mass, and Survivorship Parameters
         par = load("Directory"\LesserParameters.txt');%%Lesser Siren 
Fecundity, Mass, and Survivorship Parameters
         format short g; % makes Matlab use best of fixed or floating point 
format
         %%Reserving space for arrays%%
         %imm=zeros(1,years);
         %im=zeros(1,years);
         %Greater Siren%
        X = zeros(6, years); %Reserving memory for (a, t) where a is #age classes
and t is number of time steps
         D=zeros(1,years); %Drought Occurance Matrix
         E=zeros(1,years); %Extinction Matrix
         V=zeros(1,years); %Extinction Event Occurance Matrix
        N=zeros(1, years); & Population size for 2nd through 6th age classes
         G=zeros(1,years); %Modifier for Carrying Capacity
         %Lesser Siren%
         x=zeros(4,years);
         d=zeros(1,years);
         e=zeros(1,years);
         %v=zeros(1,years);
         n=zeros(1,years);
         g=zeros(1,years);
        %%Placing values for starting conditions at t=1%%
         %Greater Siren%
         X(:,1)=X0; %placing the initial age distribution in the the first 
column of the matrix X(X(:,1))... means "every row, first column)
        D(:,1)=0; %no drought
        E(:, 1)=0; %no extinction in first year
        V(:, 1) = 0; %no extinction events by first year
        G(:,1)=1; %no carrying capacity effect first year
         %Lesser Siren%
        x(:,1) = x0;d (:, 1)=0;
        e(:, 1)=0;
        v(;, 1)=0;
        g(:,1)=1; %Greater Siren%
        M=zeros(1,6); %Mass Values for Age Classes
        DR=zeros(1,6); %Drought Resistance
```

```
Pd=zeros(1,6); %Survival Values For Drought
         P=zeros(1,6); %Survival Values
         F=zeros(1,6); \frac{1}{2} \frac{1}{2} \frac{1}{2} \frac{1}{2} \frac{1}{2} \frac{1}{2} \frac{1}{2} \frac{1}{2} \frac{1}{2} \frac{1}{2} \frac{1}{2} \frac{1}{2} \frac{1}{2} \frac{1}{2} \frac{1}{2} \frac{1}{2} \frac{1}{2} \frac{1}{2} \frac{1}{2} \frac{1}{2} \frac{1}{2M=normrnd(Par(1:6), Par(7:12)); \frac{12}{3} & Drawing mass for each age class
and corresponding variance
         P=Par(13:18); \frac{8}{2} \frac{8}{2} \frac{13}{2} \frac{1}{2} \frac{1}{2} \frac{1}{2}for each age class
        F=normrnd(Par(19:24), Par(25:30)); %Drawing fecundity values for
each age class
         DR=0.0002.*(M.^2)+0.3701*M+145.63; %Calculationg maximum length of
drought that each size class can survive (dependent on age-specific mass)
          %Lesser Siren%
         m =zeros(1, 4);
          dR=zeros(1,4);
          pd=zeros(1,4);
         p =zeros(1, 4);
         f=zeros(1, 4);
         m=normal(par(1:4), par(5:8);
          p=par(9:12);
          f=normrnd(par(13:16),par(17:20));
         dR=0.0002.*(m.^2)+0.3701*m+145.63;%%Begin run of year 2 through final year%
               for t=1:years
              dr(t)=exprnd(h) * (365); %creating a random drought length from a
exponential probability distribution function (most droughts short)
               Pd=(DR>=dr(t)).*P;
              pd=(dR>=dr(t)).*p;
                  if dr(t)>145; %% could this be rewritten as
j(t)=(dr(t))\geq 145)? (or something to that effect)
                   j(t)=0; & this term prevents juveniles in the first age class
from surviving a drought that would kill a full grown 1st year siren (i.e.,
there is no holdover of recruits from the previous year)
                    else
                   j(t)=1; end
                   if t == 1;
                   N(t)=sum(x0); \gamma prevents N(t) from drawing on t=0
                  n(t) = sum(x0); else
                  N(t)=sum(X(2:6,(t-1))); %t-1 is population at previous time
step of all non-larvae
                  n(t) = sum(x(2:4, (t-1))); end
                    im=rand; %creating random variable to use for immigration
                   imm(t)=(im\text{f1})*randi(50); %Creates immigrants to recolonizewetland (both species equally recruited)
```
 B=0.00009; %Greater Siren Constant for Strength of Density Dependence b=0.00009; %lesser siren constant for strength of density dependence  $G(t) = exp(-B^*(s t S^*n(t)) + N(t)))$ ; %Greater siren modifier on fecundity resulting from density dependence  $g(t)$ =exp(-b\*((Sts\*N(t))+n(t))); %Lesser siren modifier on fecundity resulting from density dependence

#### %%%LESLIE MATRICES%%

 %%Greater Sirens%% %%Normal Leslie%%  $L=[G(t)*F(1) G(t)*F(2) G(t)*F(3) G(t)*F(4) G(t)*F(5) G(t)*F(6);$  P(1) 0 0 0 0 0; 0 P(2) 0 0 0 0; 0 0 P(3) 0 0 0; 0 0 0 P(4) 0 0; 0 0 0 0 P(5) P(6)]; %each group between "; 's" determines what the total is for corresponding row in the next column

 %%Leslie Long Drought%%  $L1d=[0 0 0 0 0 0;$  0 Pd(2) 0 0 0 0; 0 0 Pd(3) 0 0 0; 0 0 0 Pd(4) 0 0; 0 0 0 0 Pd(5) 0; 0 0 0 0 0 Pd(6)]; % Leslie Matrix (Long Drought). P's are shifted so that they remain in the same row in the subsequent time period (no growth during drought = no "aging")

 %%Leslie Short Drought%% Lsd=[G(t) \*F(1)\*j(t) G(t) \*F(2)\*j(t) G(t) \*F(3)\*j(t) G(t) \*F(4)\*j(t)  $G(t) * F(5) * j(t) G(t) * F(6) * j(t);$  Pd(1) 0 0 0 0 0; 0 Pd(2) 0 0 0 0; 0 0 Pd(3) 0 0 0; 0 0 0 Pd(4) 0 0; 0 0 0 0 Pd(5) Pd(6)]; %Leslie Matrix (Short Drought). Progression to next age class

 %%Lesser Sirens%% %%Normal Leslie%%  $l=[g(t)*f(1) g(t)*f(2) g(t)*f(3) g(t)*f(4);$  p(1) 0 0 0;  $0 p(2) 0 0;$  0 0 p(3) p(4)]; %each group between ";'s" determines what the total is for corresponding row in the next column

 %%Leslie Long Drought%%  $11d=[0 0 0 0;$  0 pd(2) 0 0; 0 0 pd(3) 0; 0 0 0 pd(4)]; % Leslie Matrix (Long Drought). P's are shifted so that they remain in the same row in the subsequent time period (no growth during drought =  $no "aging"$ )

```
 %%Leslie Short Drought%%
            lsd=[g(t)*f(1)*j(t) g(t)*f(2)*j(t) g(t)*f(3)*j(t) g(t)*f(4)*j(t); pd(1) 0 0 0;
                  0 pd(2) 0 0;
                  0 0 pd(3) pd(4)]; %Leslie Matrix (Short Drought). Progression 
to next age class
             %%%Drought Duration Determines The Type of Leslie Matrix Used%%%
              %%Greater Siren%%
                  if dr(t)<q; %if the drought variable is less than a 
threshold, then no drought (this could be looked at as wetland hydroperiod, 
rainfall or other factors that cause wetland to go dry)
                X(:,t+1) =floor((L)*X(:,t)+imm(t)); %Normal Leslie Matrix
during non-drought years
                 D(:,t)=0; %no drought
                  elseif dr(t)>y;
                 X(:,t+1) = \text{floor}((\text{Lld}) * X(:,t)); %LlD = Leslie long drought
matrix
                 D(:,t)=2; %long dropout else
                 X(:,t+1)=floor((Lsd)*X(:,t)); %Drought Leslie Matrix during 
drought years
                 D(:,t)=1; %short drought
                  end
             %%Lesser Siren%%
                 if dr(t)<q; %if the drought variable is less than a 
threshold, then no drought (this could be looked at as wetland hydroperiod, 
rainfall or other factors that cause wetland to go dry)
                 x(:,t+1) =floor((l) *x(:,t) +imm(t));
                 d(t; t) = 0; elseif dr(t)>y; 
                 x(:,t+1)=floor( (11d)*x(:,t));d(:, t)=2;
                  else 
                 x(:,t+1) = \text{floor}((lsd) * x(:,t));d (:, t)=1;
                  end
             %%%Tracking Presence or Absence of Animals%%%
             %%Greater Siren%%
                 if sum(X(1:6,t)) == 0 % if there are no animals
                 E(:,t)=1; \gamma aput 1 in extinction matrix
                  else
                 E(:,t)=0; %else put a 0 in extinction matrix
                  end
              %%Lesser Siren%%
                 if sum(x(1:4,t)) == 0;e (:, t) = 1;
                  else
                 e(:, t)=0;
                  end
```

```
 %%%Tracking Extinction Events%%%
             %%Greater Siren%%
                 if E(1, t) == 1 & E(1, t-1) == 0; \frac{1}{2} there is a 1 in the
extinction matrix at the current time step (animals extinct) and there was a 
0 at the previous time step (animals present)
                 V(t)=1; & then there is an extinction event v=1 for that time
                 E(1, t) == 1 & & E(1, t-1) == 0;
                  else
                 V(t)=0; \deltaif not, then v=0 (there was no extinction event)
                  end
              %%Lesser Siren%%
                 if e(1,t) == 1 & e(1,t-1) == 0; \frac{1}{2} there is a 1 in the
extinction matrix at the current time step (animals extinct) and there was a 
0 at the previous time step (animals present)
                 v(t)=1; & then there is an extinction event v=1 for that time
                 e(1, t) == 1 & & e(1, t-1) == 0;
                  else
                 v(t)=0; \frac{1}{2} if not, then v=0 (there was no extinction event)
                  end
             end
     %For each rep: Sums total number of extinctions, years in which a
     %population existed in the previous year and is subsequently equal to 
zero (populations re-established via colonization/flooding)
    TV(:, rep) = sum(V);
    tv(:, rep)=sum(v);
     %For each rep: Sums all years that population is 0
    noN(:, rep)=sum(E); %within a single x-years period, the number of years
the population is equal to zero 
    non(:,rep)=sum(e); end
    MeanTV(:, sim)=mean(TV);
    Meanty(:, sim)=mean(tv);
    MeannoN(:, sim)=mean(noN);
    Meannon(:, sim)=mean(non);
    stdTV(:,sim)=std(TV);
    stdtv(:,sim)=std(tv);
    stdnoN(:, sim)=std(noN);
    stdnon(:, sim)=std(non);
```
end

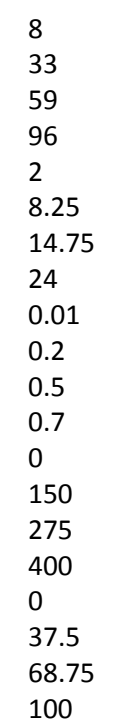

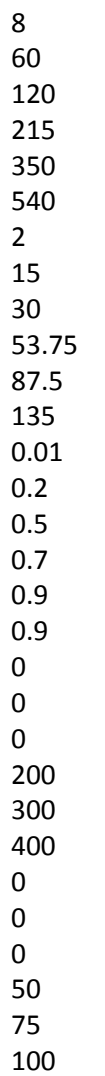

clear global;

runs=1000; %each "simulation" is comprised of set of x reps of a x-year period with identical values for drought and competition years=5000; %number of years to run each run

[TV,noN,MaxMass,M1,M2,M3,M4,M5,M6,P1,P2,P3,P4,P5,P6,F4,F5,F6]=GSfixedHSA(runs ,years);

Output=zeros(runs, 19); %creating matrix for dependent and independent variables

Output $(:, 1) = 0.2;$ Output $(:,2)$ =TV; Output(:,3)=noN; Output(:,4)=MaxMass; Output $(:,5)$ =M1; Output $(:,6)$ =M2; Output $(:,7)$ =M3; Output $(:,8)$ =M4; Output $(:,9)$ =M5; Output(:,10)=M6; Output(:,11)=P1; Output $(:,12)$ =P2; Output $(:,13)$ =P3; Output $(:,14)$ =P4; Output $(:, 15) = P5;$ Output $(:,16)$ =P6; Output $(:, 17) = F4;$ Output $(:,18)$ =F5; Output $(:,19)$ =F6;

Output;

xlswrite("Directory"\GSOutputGlobalSA.xls',Output);

```
function
[TV,noN,MaxMass,M1,M2,M3,M4,M5,M6,P1,P2,P3,P4,P5,P6,F4,F5,F6]=GSfixedHSA(runs
,years)
%Leslie Matrix with adjustable values for 6 age classes
%Greater Sirens
    TV=zeros(runs,1);
   noN=zeros(runs,1);
   dr=zeros(runs,years);
   imm=zeros(runs,years);
   MaxMass=zeros(runs,1);
   M1=zeros(runs,1);
   M2=zeros(runs,1);
   M3=zeros(runs,1);
   M4=zeros(runs,1);
   M5=zeros(runs,1);
   M6=zeros(runs,1);
   P1=zeros(runs,1);
   P2=zeros(runs,1);
   P3=zeros(runs,1);
   P4=zeros(runs,1);
   P5=zeros(runs,1);
   P6=zeros(runs,1);
   F4=zeros(runs,1);
   F5=zeros(runs,1);
   F6=zeros(runs,1);
     for rep=1:runs; %Running Greater Sirens with fixed h
         h=0.2; %mean drought severity
         q=60; %drought threshold, whereas if length is greater than this 
number, there is reduced survivorship (Sirens unaffected by short drought --> 
Luhring and Todd 2010, Freeman 1958)
         y=250; %severe drought threshold, whereas if length is greater than 
this number there is no recruitment and no growth (no advancing to next size 
class) ***y cannot be greater than q!!!***
         fl=0.01; %chance of flood event leading to immigration per time step
         x0=[50;50;50;50;50;50]; %initial age distribution vector of siren in 
population
        Par = load("Directory" \GSSA.txt'); % SGreater Siren Fecundity, Mass,
and Survivorship Parameters
         format short g; % makes Matlab use best of fixed or floating point 
format
         %%Reserving space for arrays%% 
         %Greater Siren%
        X = zeros(6, years); %Reserving memory for (a, t) where a is #age classes
and t is number of time steps
         D=zeros(1,years); %Drought Occurance Matrix
         E=zeros(1,years); %Extinction Matrix
```

```
 V=zeros(1,years); %Extinction Event Occurance Matrix
       N=zeros(1, years); & Population size for 2nd through 6th age classes
        G=zeros(1,years); %Modifier for Carrying Capacity
        %%Placing values for starting conditions at t=1%%
         %Greater Siren%
       X(:,1)=x0; & placing the initial age distribution in the the first
column of the matrix X(X(:,1))... means "every row, first column)
       D(:, 1)=0; %no drought
       E(:, 1)=0; %no extinction in first year
       V(:, 1)=0; %no extinction events by first year
       G(:, 1) = 1; %no carrying capacity effect first year
        %Greater Siren%
       M=zeros(1,6); %Mass Values for Age Classes
       DR=zeros(1,6); %Drought Resistance
Pd=zeros(1,6); %Survival Values For Drought
P=zeros(1,6); %Survival Values
       F=zeros(1,6); %Fecundity Values
       M=normrnd(Par(1:6), Par(7:12)); \frac{12}{12} & Drawing mass for each age class
and corresponding variance
        P=normrnd(Par(13:18), Par(19:24)); %Drawing survivorship
probability for each age class
       F=normrnd(Par(25:30),Par(31:36)); \frac{F=normrnd(Par(25:30),Par(31:36));
fecundity values for each age class
       DR=0.0002.*(M.^2)+0.3701*M+145.63; %Calculationg maximum length of
drought that each size class can survive (dependent on age-specific mass)
        MaxMass(rep)=max(M);
       M1(rep) =M(1,1);M2(rep)=M(2,1); M3(rep)=M(3,1);
       M4(rep) =M(4,1);M5(rep) =M(5,1);M6(rep) =M(6,1);P1(rep)=P(1,1);P2(rep)=P(2,1);P3(rep)=P(3,1);P4(rep) = P(4,1);P5(rep)=P(5,1);P6(rep)=P(6,1);F4(rep)=F(4,1); 8F1 - F3 are all 0
       F5(rep)=F(5,1);F6(rep) = F(6,1);%%Begin run of year 2 through final year%
             for t=1:years
            dr(t)=exprnd(h) * (365); %creating a random drought length from a
exponential probability distribution function (most droughts short)
            Pd=(DR>=dr(t)).*P;
                if dr(t)>145; %% could this be rewritten as
j(t)=(dr(t))>=145? (or something to that effect)
```
 $j(t)=0$ ; & this term prevents juveniles in the first age class from surviving a drought that would kill a full grown 1st year siren (i.e., there is no holdover of recruits from the previous year) else  $j(t)=1;$  end if  $t == 1$ ;  $N(t)$ =sum(x0);  $s$ prevents  $N(t)$  from drawing on  $t=0$  else  $N(t)$ =sum(X(2:6,(t-1))); %t-1 is population at previous time step of all non-larvae end im=rand; %creating random variable to use for immigration imm(t)=(im<fl)\*randi(50); %Creates immigrants to recolonize wetland (both species equally recruited) B=0.00009; %Greater Siren Constant for Strength of Density Dependence  $G(t)$ =exp(-B\*(N(t))); %Greater siren modifier on fecundity resulting from density dependence %%%LESLIE MATRICES%%% %%Greater Sirens%% %%Normal Leslie%%  $L=[G(t)*F(1) G(t)*F(2) G(t)*F(3) G(t)*F(4) G(t)*F(5) G(t)*F(6);$ P(1) 0 0 0 0 0; 0 P(2) 0 0 0 0; 0 0 P(3) 0 0 0; 0 0 0 P(4) 0 0; 0 0 0 0 P(5) P(6)]; %each group between ";'s" determines what the total is for corresponding row in the next column %%Leslie Long Drought%%  $L1d=[0 0 0 0 0 0; 0 Ed(2) 0 0 0 0; 0 0 Ed(3) 0 0 0; 0 0 dd(4) 0$ 0; 0 0 0 0 Pd(5) 0; 0 0 0 0 0 Pd(6)]; % Leslie Matrix (Long Drought). P's are shifted so that they remain in the same row in the subsequent time period (no growth during drought = no "aging") %%Leslie Short Drought%% Lsd =  $[G(t) * F(1) * j(t) G(t) * F(2) * j(t) G(t) * F(3) * j(t) G(t) * F(4) * j(t)$  $G(t)*F(5)*j(t) G(t)*F(6)*j(t); Pd(1) 0 0 0 0; O Pd(2) 0 0 0; O Pd(3) 0$ 0 0; 0 0 0 Pd(4) 0 0; 0 0 0 0 Pd(5) Pd(6)]; %Leslie Matrix (Short Drought). Progression to next age class %%%Drought Duration Determines The Type of Leslie Matrix Used%%% %%Greater Siren%% if dr(t)<q; %if the drought variable is less than a threshold, then no drought (this could be looked at as wetland hydroperiod, rainfall or other factors that cause wetland to go dry)  $X(:,t+1) = \text{floor}((L)*X(:,t)+imm(t));$  %Normal Leslie Matrix during non-drought years  $D$ (:,t)=0; %no drought elseif dr(t)>y;

 $X(:,t+1) = \text{floor}((\text{Lld}) * X(:,t));$  %LlD = Leslie long drought matrix  $D$ (:,t)=2; %long drought else X(:,t+1)=floor((Lsd)\*X(:,t)); %Drought Leslie Matrix during drought years  $D(:,t)=1;$  %short drought end %%%Tracking Presence or Absence of Animals%%% %%Greater Siren%% if sum $(X(1:6,t)) == 0$  %if there are no animals  $E$ (:,t)=1;  $\gamma$  aput 1 in extinction matrix else  $E(:,t)=0$ ; %else put a 0 in extinction matrix end %%%Tracking Extinction Events%%% %%Greater Siren%% if  $E(1,t) == 1$  &  $E(1,t-1) == 0$ ;  $\text{if there is a 1 in the}$ extinction matrix at the current time step (animals extinct) and there was a 0 at the previous time step (animals present)  $V(t)=1$ ; %then there is an extinction event v=1 for that time  $E(1, t) == 1$  & &  $E(1, t-1) == 0$ ; else  $V(t)=0$ ;  $\frac{1}{2}$  if not, then  $v=0$  (there was no extinction event) end end %For each rep: Sums total number of extinctions, years in which a %population existed in the previous year and is subsequently equal to zero (populations re-established via colonization/flooding) TV(rep,:)=sum(V); %For each rep: Sums all years that population is 0 noN(rep,:)=sum(E); %within a single x-years period, the number of years the population is equal to zero

end

end

8 60 120 215 350 540 2 15 30 53.75 87.5 135 0.01 0.2 0.5 0.7 0.9 0.9 0.001 0.01 0.025 0.035 0.040 0.040 0  $\mathsf{O}$ 0 200 300 400 0 0 0 50 75 100

```
rm(list=ls())
\sigma ()
setwd("Directory")
GSSA <- read.delim("GSSAOutput.txt", header=TRUE);
out \le rep(0,15*2)
dim(out) <-c(15,2)X \leftarrow rep(0, 861*15)dim(X) <-c(861,15)for (i in 1:15){
 X[j] <- GSSA[[i+4]]}
meanY <- mean(GSSA$Persist) # Y values
for (i in 1:15){ # iterate through X values
   fitY <- lm(GSSA$Persist ~ X[,i])
   out[i,1] <- summary(fitY)$adj.r.squared # calculate R-squared
  slope <- summary(fitY)$coefficients[2,1]
   interc <- summary(fitY)$coefficients[1,1]
  x1 \leftarrow \text{mean}(X[, i]) - sd(X[, i])x2 \le - mean(X[,i]) +sd(X[,i])
   y1 <- interc+slope*x1
  y2 <- interc+slope*x2
   out[i,2] <-abs(y1-y2)*100/meanY # calculate Si
}
write.table(out, file = "GSSA regressionsPersist.txt", row.names=FALSE, sep =
"\t")
```
clear global;

runs=1000; %each "simulation" is comprised of set of x reps of a x-year period with identical values for drought and competition years=5000; %number of years to run each run

 $[tv, non, MaxMass, m1, m2, m3, m4, p1, p2, p3, p4, f2, f3, f4] = LSEi xedHSA(runs, years);$ 

Output=zeros(runs,15);%creating matrix for dependent and independent variables

Output $(:, 1) = 0.1;$ Output $(:,2)$ =tv; Output(:,3)=non; Output(:,4)=MaxMass; Output $(:,5)$ =m1; Output $(:,6)$ =m2; Output $(:,7)$ =m3; Output $(:,8)$ =m4; Output $(:,9)$ =p1; Output $(:,10)$ =p2; Output $(:,11)$ =p3; Output $(:,12)$ =p4; Output $(:,13)=f2;$ Output $(:,14)$ =f3; Output $(:, 15) = f4;$ 

Output;

xlswrite("Directory"\LSOutputGlobalSA.xls',Output);

function

[tv,non,MaxMass,m1,m2,m3,m4,p1,p2,p3,p4,f2,f3,f4]=LSfixedHSA(runs,years)

```
%Leslie Matrix with adjustable values for 4 age classes
%Lesser Sirens
```

```
 tv=zeros(runs,1);
 non=zeros(runs,1);
 dr=zeros(runs,years);
 imm=zeros(runs,years);
 MaxMass=zeros(runs,1);
 m1=zeros(runs,1);
 m2=zeros(runs,1);
 m3=zeros(runs,1);
 m4=zeros(runs,1);
 p1=zeros(runs,1);
 p2=zeros(runs,1);
 p3=zeros(runs,1);
 p4=zeros(runs,1);
 f2=zeros(runs,1);
 f3=zeros(runs,1);
```

```
 f4=zeros(runs,1);
```
 for rep=1:runs; %Running Lesser Sirens with fixed h h=0.1; %mean drought severity q=60; %drought threshold, whereas if length is greater than this number, there is reduced survivorship (Sirens unaffected by short drought --> Luhring and Todd 2010, Freeman 1958) y=250; %severe drought threshold, whereas if length is greater than

this number there is no recruitment and no growth (no advancing to next size class) \*\*\*y cannot be greater than q!!!\*\*\*

 fl=0.01; %chance of flood event leading to immigration per time step x0=[50;50;50;50]; %initial age distribution vector of siren in population

Par = load("Directory"\LSSA.txt'); %%Lesser Siren Fecundity, Mass, and Survivorship Parameters

 format short g; % makes Matlab use best of fixed or floating point format

%%Reserving space for arrays%%

```
 %Lesser Siren%
        x = zeros(4, years); %Reserving memory for (a, t) where a is #age classes
and t is number of time steps
         d=zeros(1,years); %Drought Occurance Matrix
         e=zeros(1,years); %Extinction Matrix
         v=zeros(1,years); %Extinction Event Occurance Matrix
         n=zeros(1,years); %Population size for 2nd through 6th age classes
         g=zeros(1,years); %Modifier for Carrying Capacity
        %%Placing values for starting conditions at t=1%%
```

```
 %Lesser Siren%
         x(:,1)=x0; & placing the initial age distribution in the the first
column of the matrix X(X(:,1)... means "every row, first column)
         d(:,1)=0; %no drought
         e(:, 1) = 0; %no extinction in first year
         v(:,1)=0; %no extinction events by first year
         g(:,1)=1; sno carrying capacity effect first year
          %Greater Siren%
         m =zeros(1,4); %Mass Values for Age Classes
         dr=zeros(1,4); %Drought Resistance
          pd=zeros(1,4); %Survival Values For Drought
        p=zeros(1,4); %Survival Values
         f=zeros(1,4); \frac{1}{2} \frac{1}{2} \frac{1}{2} \frac{1}{2} \frac{1}{2} \frac{1}{2} \frac{1}{2} \frac{1}{2} \frac{1}{2} \frac{1}{2} \frac{1}{2} \frac{1}{2} \frac{1}{2} \frac{1}{2} \frac{1}{2} \frac{1}{2} \frac{1}{2} \frac{1}{2} \frac{1}{2} \frac{1}{2} \frac{1}{2m=normal(Par(1:4), Par(5:8)); %Drawing mass for each age class
and corresponding variance
         p=normrnd(Par(9:12),Par(13:16)); %Drawing survivorship probability 
for each age class
        f=normrnd(Par(17:20), Par(21:24)); %Drawing fecundity values for
each age class
         dR=0.0002.*(m.^2)+0.3701*m+145.63; %Calculating maximum length ofdrought that each size class can survive (dependent on age-specific mass)
          MaxMass(rep)=max(m);
         ml(rep)=m(1,1);m2(rep)=m(2,1);m3(rep)=m(3,1);m4 (rep) = m(4,1);
        p1(rep)=p(1,1);p2(rep)=p(2,1);p3(rep)=p(3,1);p4(rep)=p(4,1);f2(rep)=f(2,1); f1 is 0
         f3(rep)=f(3,1);f4(rep)=f(4,1);%%Begin run of year 2 through final year%
              for t=1:years
             dr(t)=exprnd(h) * (365); %creating a random drought length from a
exponential probability distribution function (most droughts short)
             pd=(dR>=dr(t)).*p;
                  if dr(t) > 145;
                  j(t)=0; & this term prevents juveniles in the first age class
from surviving a drought that would kill a full grown 1st year siren (i.e., 
there is no holdover of recruits from the previous year)
                   else
                  j(t)=1; end
                  if t == 1;n(t) = sum(x0); %prevents n(t) from drawing on t=0
```
 else  $n(t) = sum(x(2:4, (t-1)))$ ;  $\text{t-1}$  is population at previous time step of all non-larvae end im=rand; %creating random variable to use for immigration  $\text{imm}(t)=(im\text{If})*r$  and  $(50);$   $\text{Foreates}$  immigrants to recolonize wetland (both species equally recruited) B=0.00009; %Lesser Siren Constant for Strength of Density Dependence g(t)=exp(-B\*(n(t))); %Greater siren modifier on fecundity resulting from density dependence %%%LESLIE MATRICES%%% %%Lesser Sirens%% %%Normal Leslie%%  $l=[g(t)*f(1) g(t)*f(2) g(t)*f(3) g(t)*f(4);$  p(1) 0 0 0;  $0 p(2) 0 0;$  0 0 p(3) p(4)]; %each group between ";'s" determines what the total is for corresponding row in the next column %%Leslie Long Drought%%  $11d=[0 0 0 0;$  0 pd(2) 0 0; 0 0 pd(3) 0; 0 0 0 pd(4)]; % Leslie Matrix (Long Drought). P's are shifted so that they remain in the same row in the subsequent time period (no growth during drought =  $no$  "aging") %%Leslie Short Drought%%  $lsd=[g(t)*f(1)*j(t) g(t)*f(2)*j(t) g(t)*f(3)*j(t) g(t)*f(4)*j(t);$  pd(1) 0 0 0; 0 pd(2) 0 0; 0 0 pd(3) pd(4)]; %Leslie Matrix (Short Drought). Progression to next age class %%SDrought Duration Determines The Type of Leslie Matrix Used%%% %%Lesser Siren%% if dr(t)<q; %if the drought variable is less than a threshold, then no drought (this could be looked at as wetland hydroperiod, rainfall or other factors that cause wetland to go dry)  $x(:,t+1) = \text{floor}((1)*x(:,t)+\text{imm}(t));$  $d$  $(i, t) = 0;$  elseif dr(t)>y;  $x(:,t+1)=floor((11d)*x(:,t));$  $d$ (:, t)=2; else  $x(:,t+1) = \text{floor}((lsd) * x(:,t));$ 

```
d(t; t) = 1; end
             %%%Tracking Presence or Absence of Animals%%%
            %%Lesser Siren%%
                if sum(x(1:4,t)) == 0;e(:,t)=1;
                 else
                e(:, t)=0;
                  end
             %%%Tracking Extinction Events%%%
            %%Lesser Siren%%
                if e(1,t) == 1 & e(1,t-1) == 0; \sin there is a 1 in the
extinction matrix at the current time step (animals extinct) and there was a 
0 at the previous time step (animals present)
                v(t)=1; & then there is an extinction event v=1 for that time
                e(1, t) == 1 & & e(1, t-1) == 0;
                 else
                v(t)=0; \frac{2}{3} if not, then v=0 (there was no extinction event)
                 end
             end
     %For each rep: Sums total number of extinctions, years in which a
     %population existed in the previous year and is subsequently equal to 
zero (populations re-established via colonization/flooding)
    tv(rep, :) = sum(v);
     %For each rep: Sums all years that population is 0
    non(rep,:)=sum(e); %within a single x-years period, the number of years
the population is equal to zero 
     end
```

```
end
```

```
rm(list=ls())
\sigma ()
setwd("Directory")
LSSA <- read.delim("LSSAOutput.txt", header=TRUE);
out \le rep(0,11*2)
dim(out) <-c(11,2)X \leftarrow rep(0, 915 * 11)dim(X) <-c(915,11)for (i in 1:11){
 X[j,i] <- LSSA[[i+4]]
}
meanY <- mean(LSSA$persist) # Y values
for (i in 1:11){ # iterate through X values
   fitY <- lm(LSSA$persist ~ X[,i])
   out[i,1] <- summary(fitY)$adj.r.squared # calculate R-squared
  slope <- summary(fitY)$coefficients[2,1]
   interc <- summary(fitY)$coefficients[1,1]
  x1 \leftarrow \text{mean}(X[, i]) - sd(X[, i])x2 \le - mean(X[,i]) +sd(X[,i])
   y1 <- interc+slope*x1
  y2 <- interc+slope*x2
   out[i,2] <-abs(y1-y2)*100/meanY # calculate Si
}
write.table(out, file = "LSSA regressionsPersist.txt", row.names=FALSE, sep =
"\t")
```